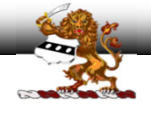

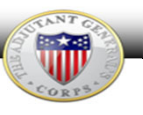

# **IPPS‐A Promotion Information Report v2**

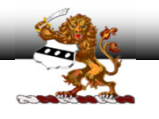

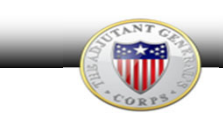

Version 1: Provides instructions on how to run the PIR and where to upload in eTRACKER (28 Dec 20)

Version 2: Adds demonstration on how to transpose PIR data in excel and export to .pdf for transmission through eTRACKER (8 Jan 21)

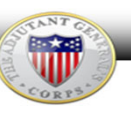

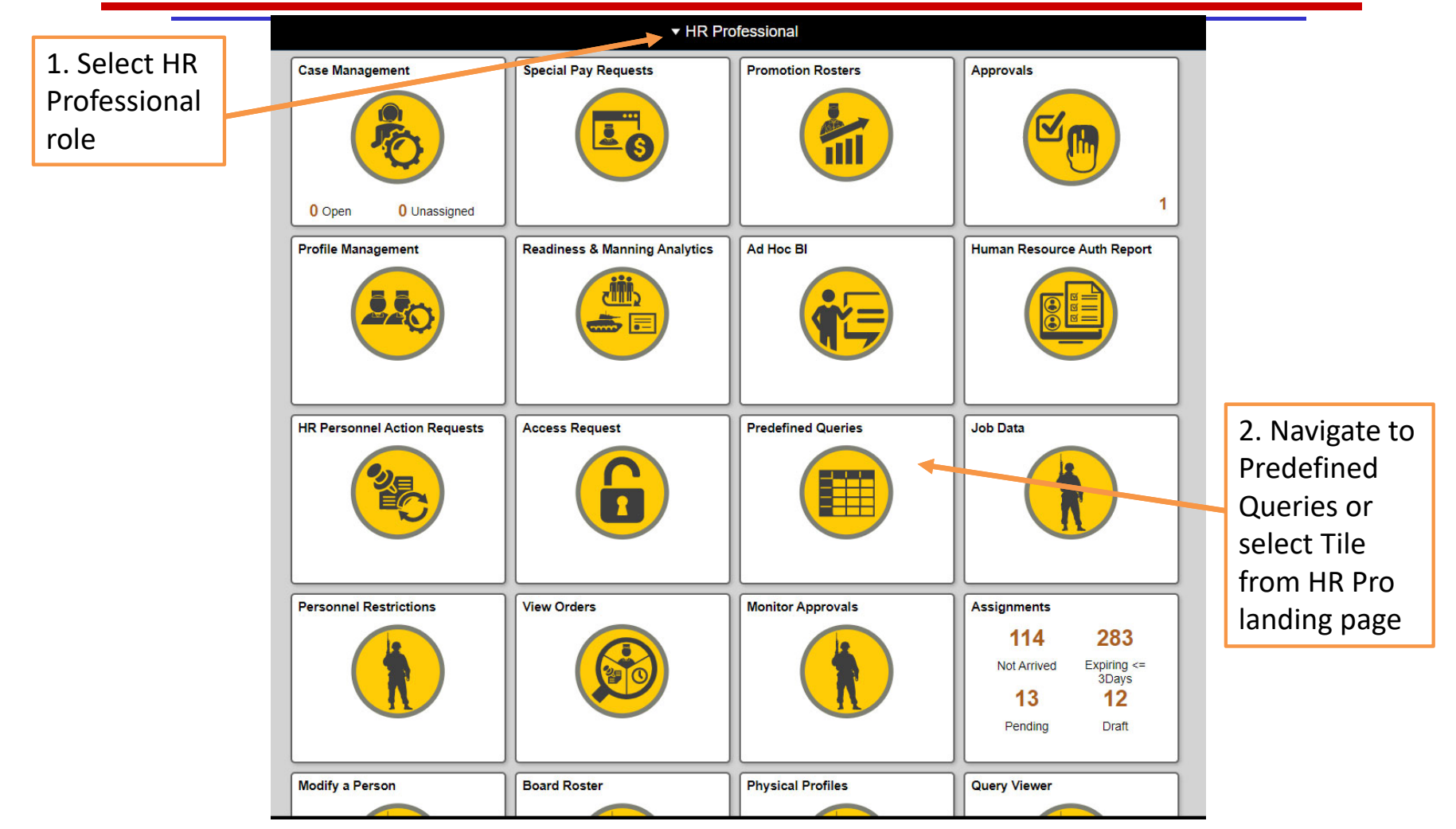

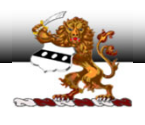

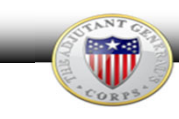

#### C A hr.ippsa.csd.disa.mil/analytics/saw.dll?PortalPages&PortalPath=/shared/IPPS-A%20Analytics/\_portal/IPPS-A%20SRBs&page=Predefined%20%20Queries SRB MultipleSRBs **Predefined Queries Predefined Queries** Service Data Overseas Deployment History Displays Personnel service information to assist HR Professionals Displays personnel deployments and overseas monitor potential Soldiers for pay actions, selection boards, and information. This query can be used to track "Dwell Time" and an other related actions, or to identify or monitor Soldiers who are organization's deployment stabilization period. eligible to ETS and or Retire from service. & Promotion Information Availability and Restriction Displays personnel promotion information to assist HR Displays information on Soldier's limitations to potential Professionals monitor strength and Soldier's promotion related assignments, deployments, and or training. This query could also data. be used to assist leadership forecast Rear Detachment personnel and identify late deployers.  $\Delta$  Certification Qualification Select**@ Assigned Duty Title** Displays personnel's military and civilian education, technical certifications and special skills. Displays personnel information to assist HR Professionals monitor "Promotionvacant duty positions in an organization. This query is similar to the Personnel Management Unit Manning Report currently used. Information"Displays personnel information to assist HR Professionals monitor and forecast personnel gains ※ Demographics Information and losses within the organization. Displays personnel information, providing a snapshot of an **\*** Annual Records Review organization's demographic composition and can be used to help Displays annual Soldier requirement information or personnel monitor an organization's diversity. actions that may required attention.

## **Unclassified - For Official Use Only**

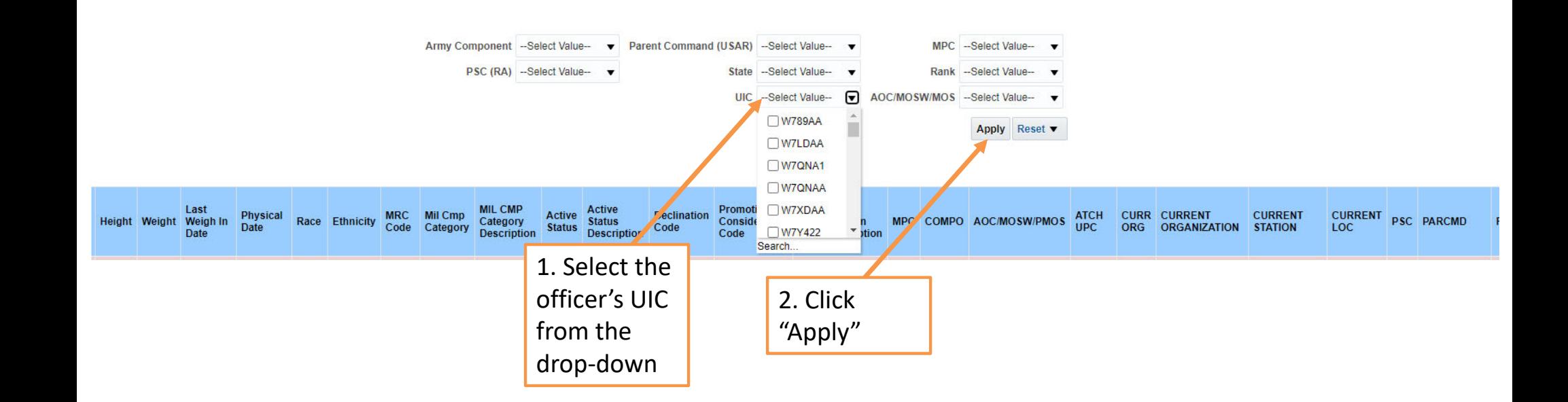

Note: Additional filters can be applied to reduce number of results

**POC: CW4E. Evans / 717.861.2888 / emily.r.evans.mil@mail.mil UNCLASSIFIED//FOUO**

T

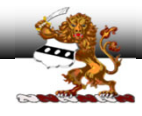

### On‐screen results will display based on the applied criteria. In this example, the only filter applied was to the UIC.

**Promotion Information** 

 $\mathcal{L}_{\rm{max}}$  and  $\mathcal{L}_{\rm{max}}$ 

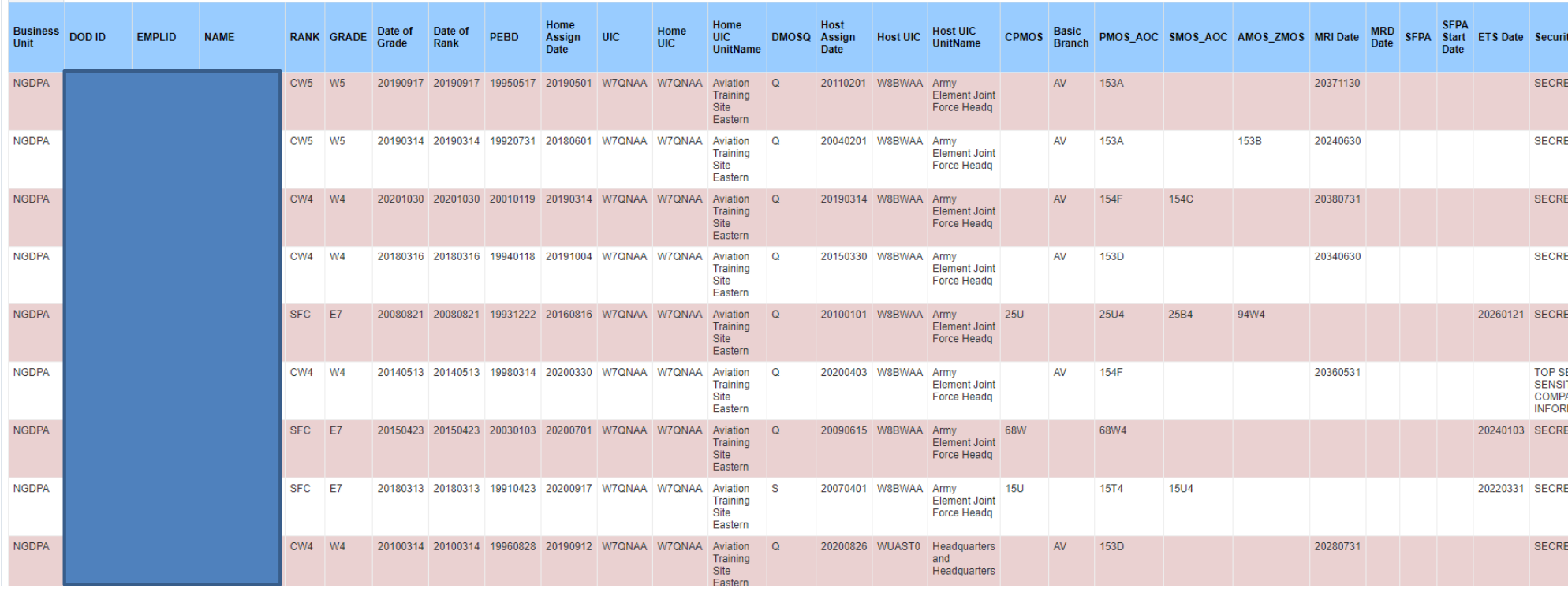

**POC: CW4 E. Evans / 717.861.2888 / emily.r.evans.mil@mail.mil UNCLASSIFIED//FOUO**

NNT Till

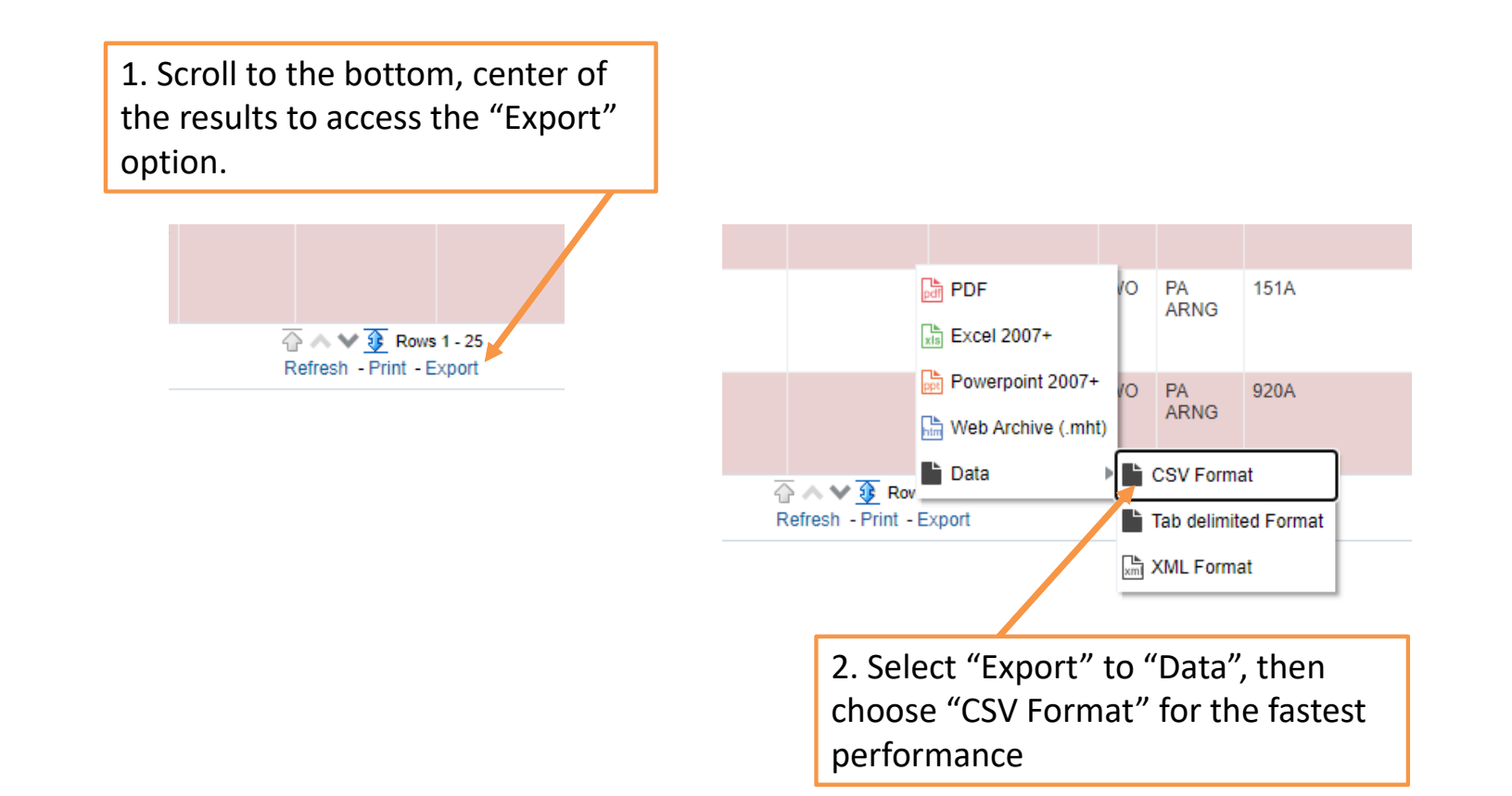

 $(NNT)$ 

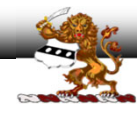

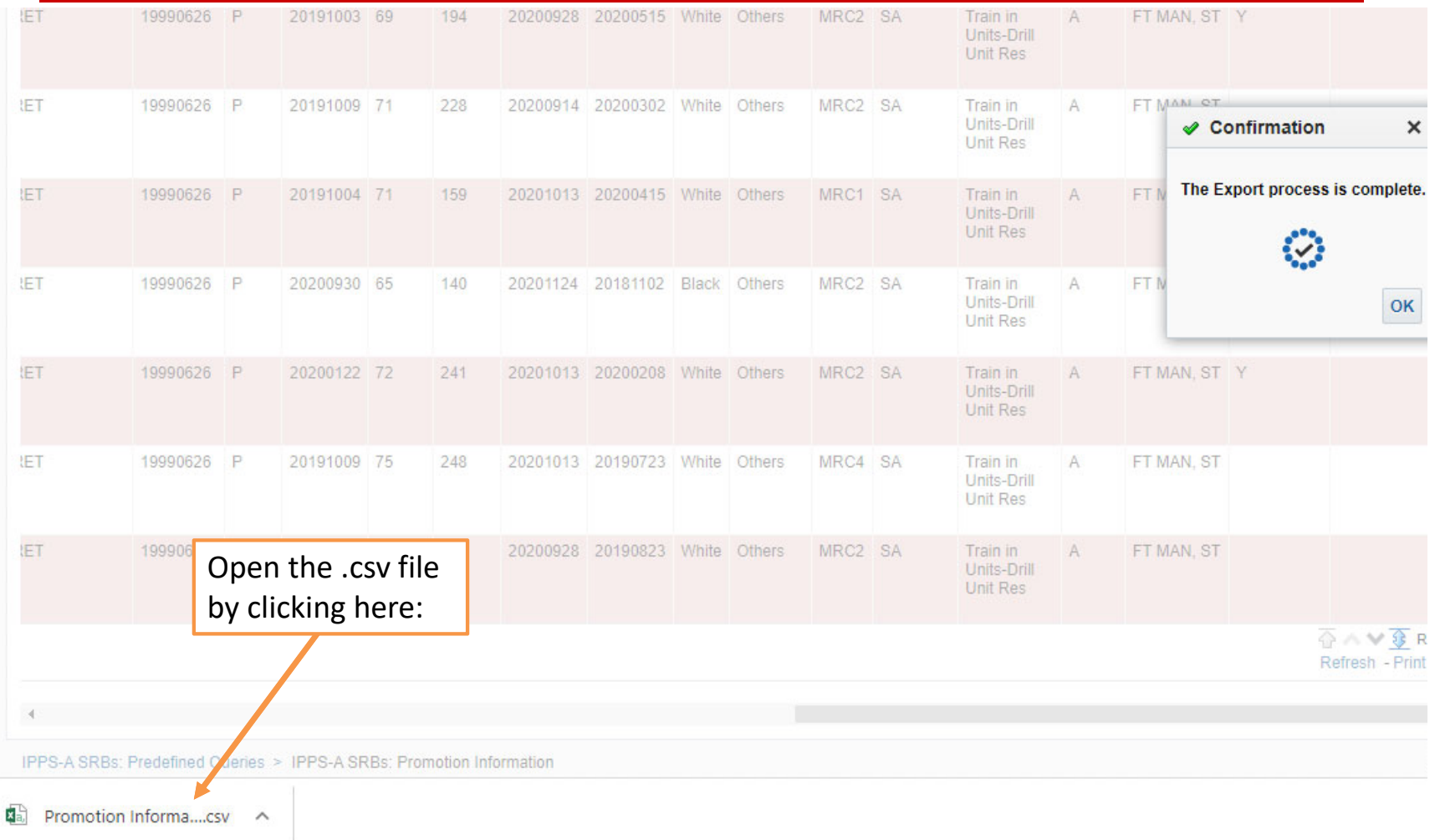

**POC: CW4 E. Evans / 717.861.2888 / emily.r.evans.mil@mail.mil UNCLASSIFIED//FOUO**

CANT

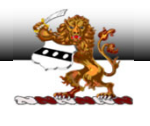

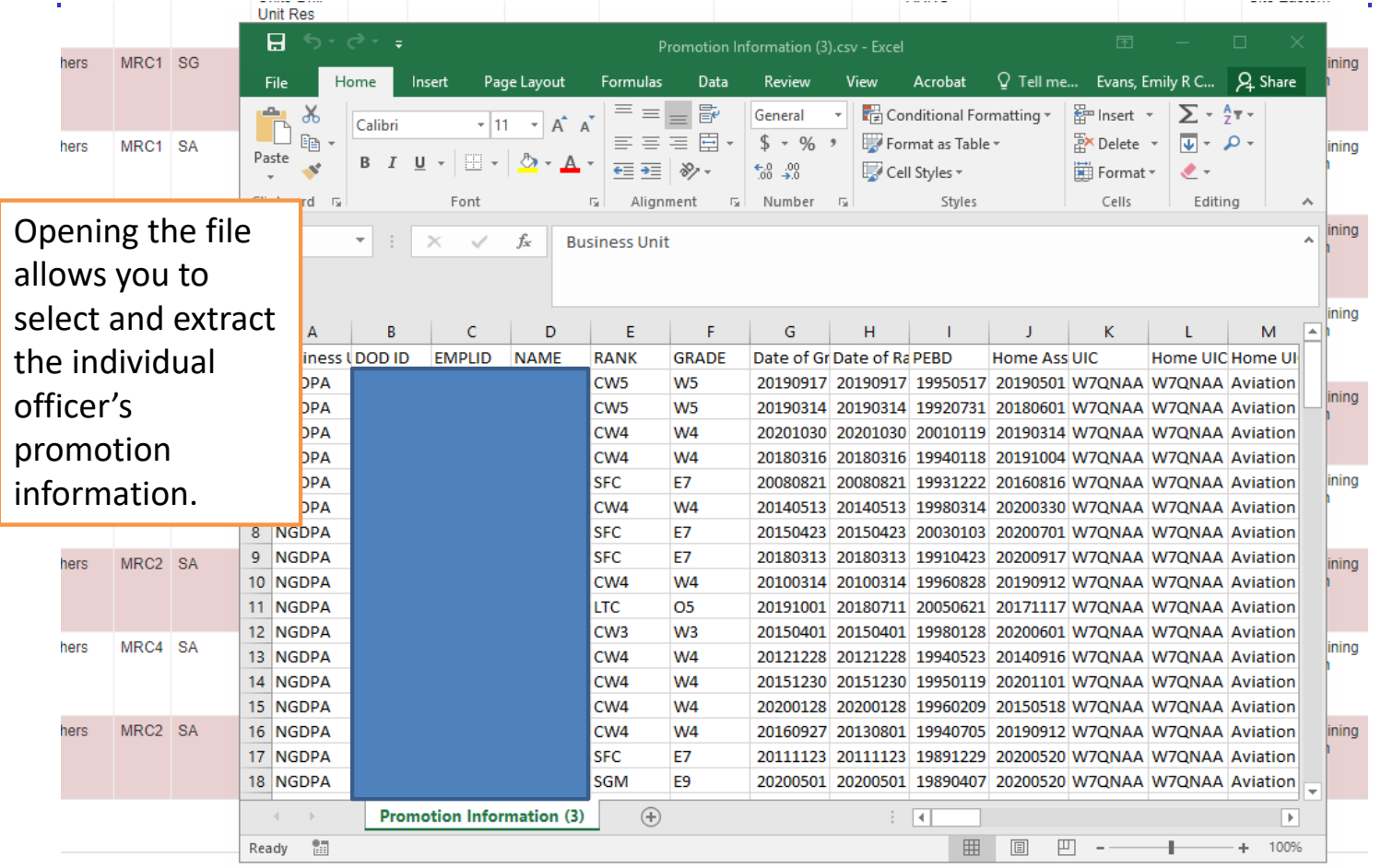

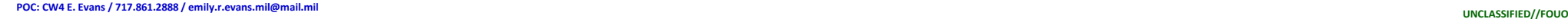

CANT **This** 

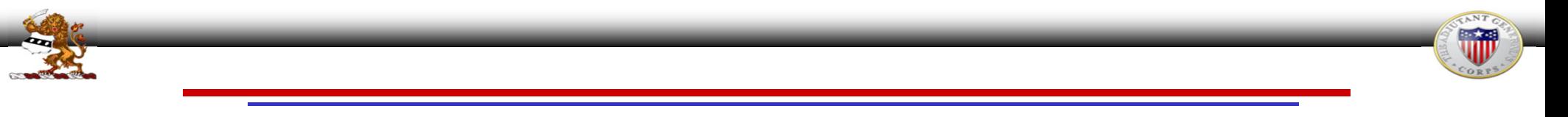

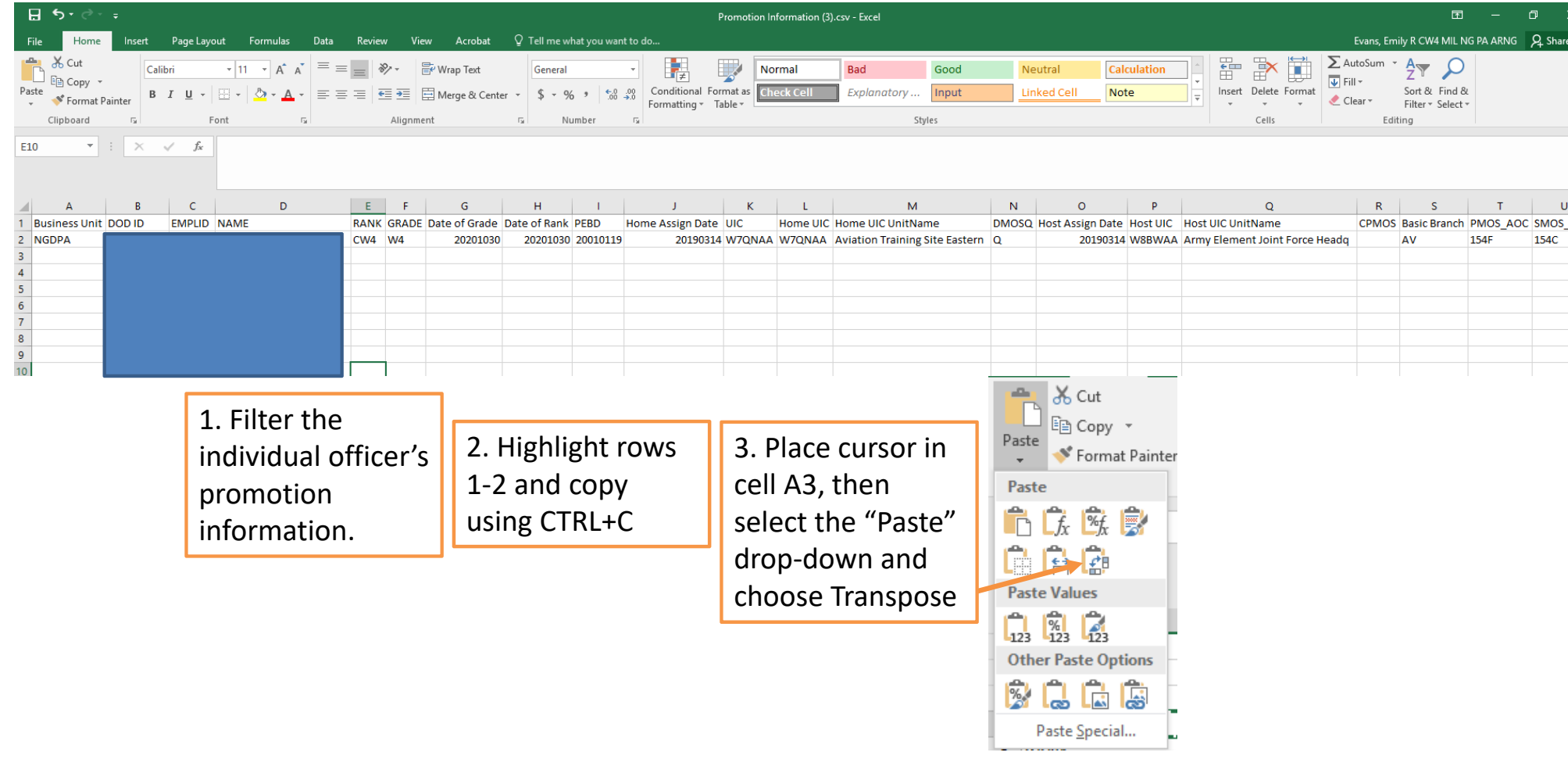

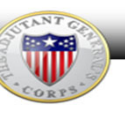

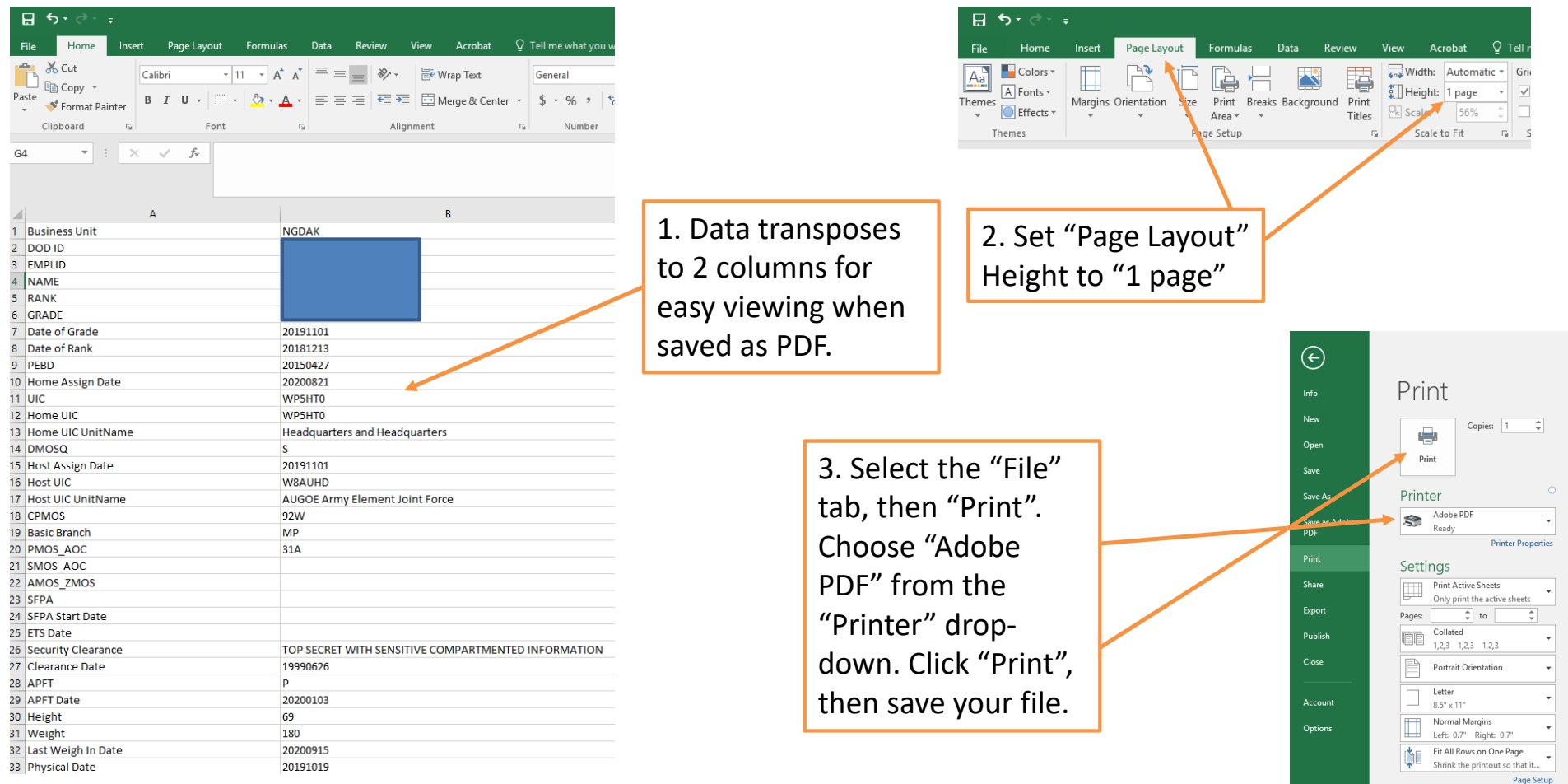

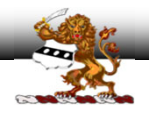

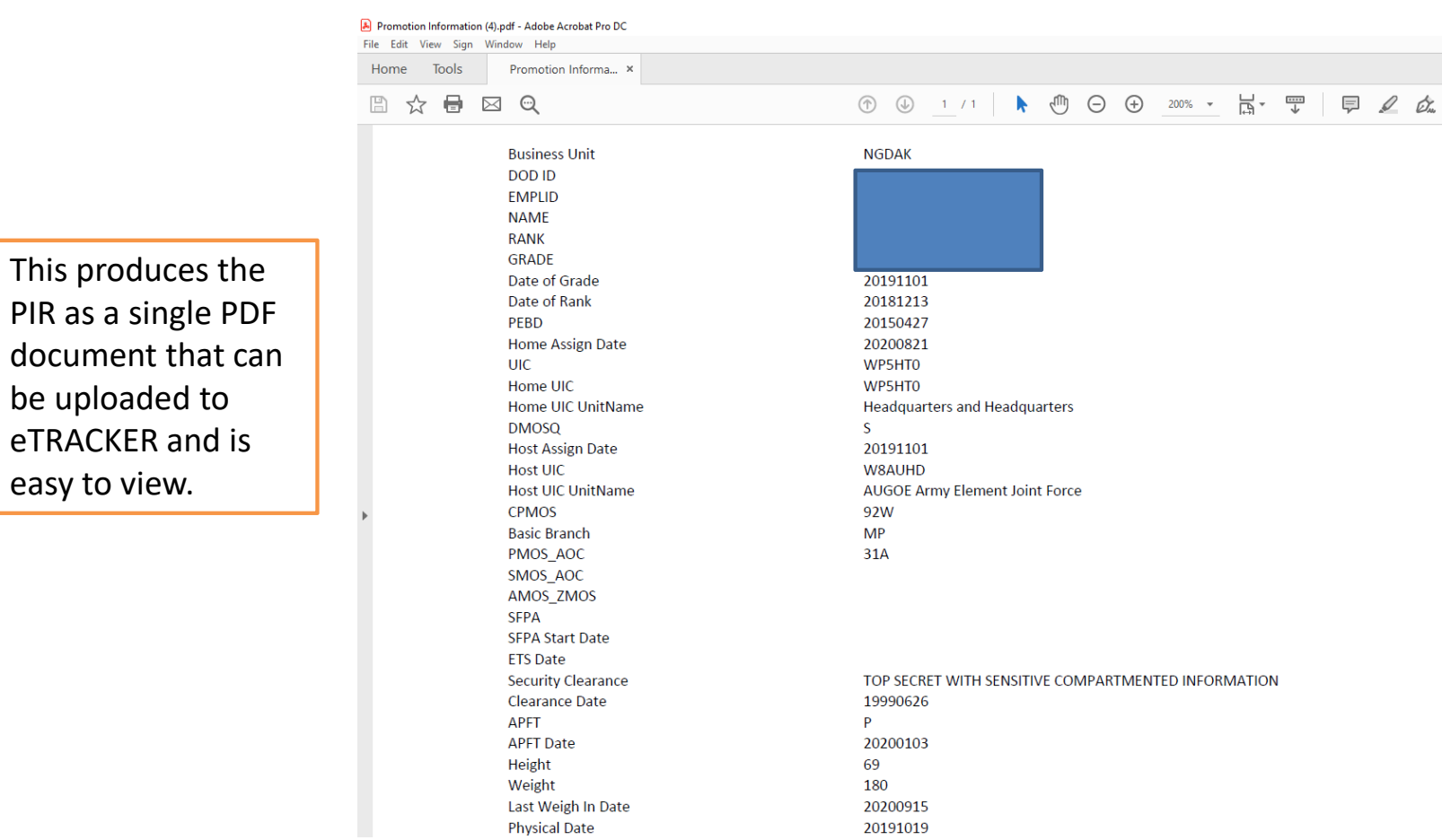

 $(NNT)$ m

 $\overline{\mathbb{D}}$ 

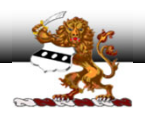

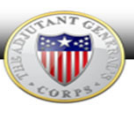

#### $\Box$  $\Box$ Case Actions | Display Published Order e Remarks **Required / Optional Documents** Document Type Required State Promotion Order  $\circ$ FRB Membership appointing Orders or memorandum ◍ Memorandum recommending officer for promotion 0 PQR: Personal Qualification Record(NGB)  $\mathbf{0}$  – MedCert/Physical; (Medical History(DD 2808 and 2807-1) or (DA 7349)) 0 Body Fat Content Worksheet(DA 5500); REQ:if applicable; 0 Upload to Physical Profile(DA Form 3349); REQ:if applicable 0 eTRACKER in the Exception to policy; REQ:if applicable 0 repository Medical License; REQ:if required by medical AOCs 0 designated for Amended State Order; REQ:if applicable; 0 "PQR"Gr Br verification of officer previously held same grade and br; REQ: When FRB NOT requird 0 Oath of Office Hillbary Dara (DA Farm 74): DEO: far OWO nrame

**ns**